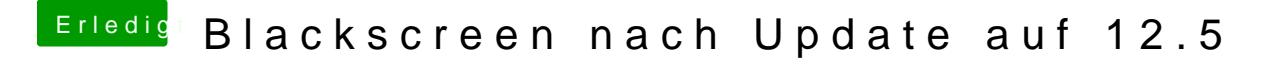

Beitrag von Patricksworld vom 22. Mai 2017, 22:53

Naja. An die Efi-Partition kommst du schon noch mit Windows oder einem Dann kannst du hier einmal deine Config posten.